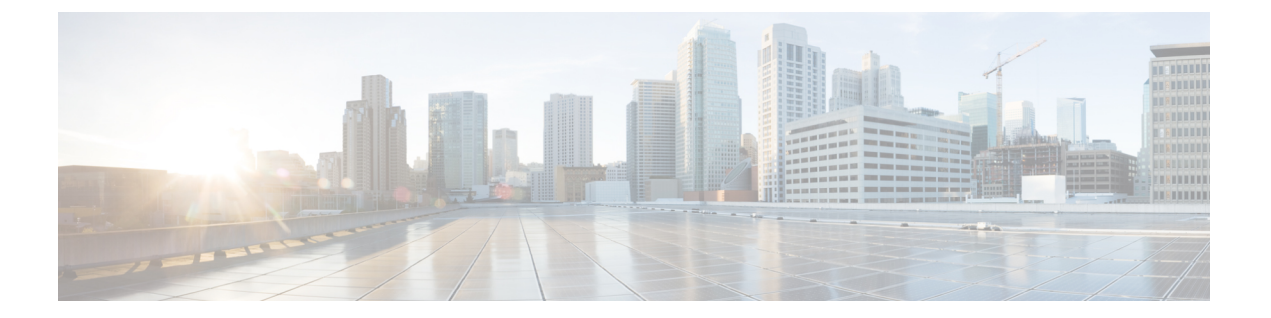

# **EVPN (TRM)** の **MVPN** とのシームレスな統 合の設定

この章は、次の項で構成されています。

- EVPN (TRM) の MVPN (Rosenドラフト) とのシームレスな統合について (1 ページ)
- EVPN(TRM)と MVPN [とのシームレスな統合に関する注意事項と制約事項](#page-2-0) (3 ペー [ジ\)](#page-2-0)
- EVPN(TRM)と MVPN [とのシームレスな統合のためのハンドオフ](#page-3-0) ノードの設定 (4 [ページ\)](#page-3-0)
- EVPN (TRM) と MVPN [とのシームレスな統合の設定例](#page-8-0) (9ページ)

# <span id="page-0-0"></span>**EVPN**(**TRM**)の**MVPN**(**Rosen**ドラフト)とのシームレス な統合について

EVPN (TRM) と MVPN (ドラフトローゼン)のシームレスな統合により、VXLANネットワー ク(TRM または TRM マルチサイト)と MVPN ネットワークの間でパケットをハンドオフで きます。この機能をサポートするには、VXLAN TRM と MVPN が Cisco Nexus デバイス ノー ド(ハンドオフ ノード)でサポートされている必要があります。

ハンドオフ ノードは、MVPN ネットワークの PE および VXLAN ネットワークの VTEP です。 次の図に示すように、VXLAN、MVPN、および IP マルチキャスト ネットワークに接続しま す。

図 **<sup>1</sup> : VXLAN**:**MVPN** ハンドオフ ネットワーク

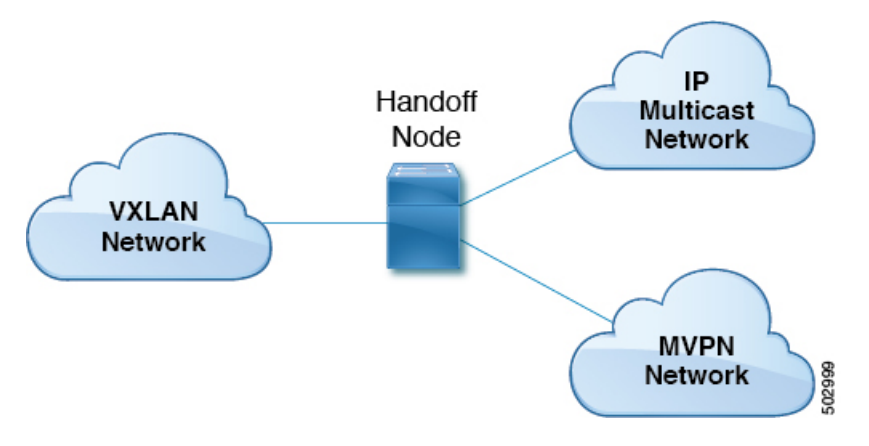

送信元と受信者は、3 つのネットワーク(VXLAN、MVPN、または IP マルチキャスト)のい ずれかに存在できます。

すべてのマルチキャスト トラフィック(つまり、VXLAN、MVPN、またはマルチキャスト ネットワークからのテナントトラフィック)は、あるドメインから別のドメインにルーティン グされます。ハンドオフノードは中央ノードとして機能します。必要なパケット転送、カプセ ル化、およびカプセル化解除を実行して、それぞれの受信者にトラフィックを送信します。

## サポートされる **RP** の位置

カスタマー(オーバーレイ)ネットワークのランデブーポイント(RP)は、3つのネットワー ク (VXLAN、MVPN、または IP マルチキャスト)のいずれかに配置できます。

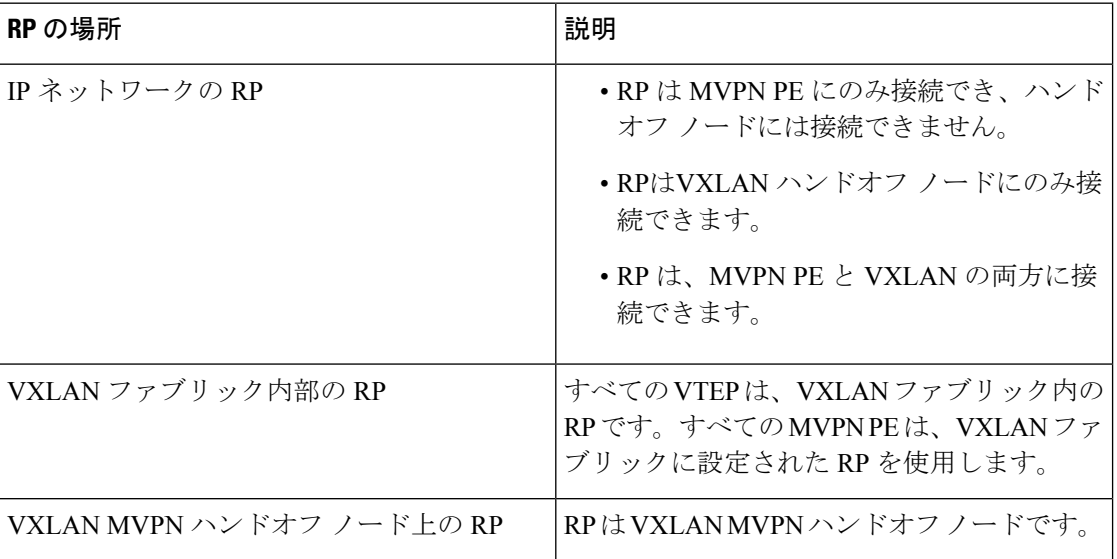

#### 表 **<sup>1</sup> :** サポートされる **RP** の場所

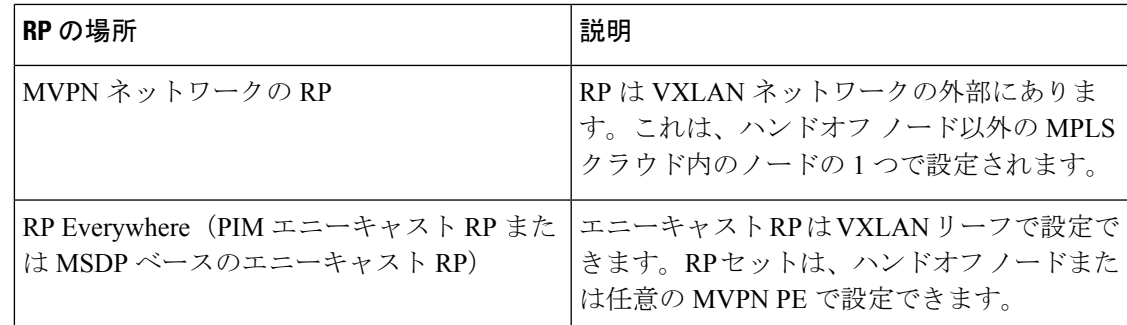

# <span id="page-2-0"></span>**EVPN**(**TRM**)と**MVPN**とのシームレスな統合に関する注 意事項と制約事項

この機能には、次の注意事項と制約事項があります。

- N9K-X9636C-RX ライン カードを搭載した Cisco Nexus 9504 および 9508 プラットフォーム スイッチのみが、EVPN (TRM) と MVPN とのシームレスな統合をサポートします。その 他の -R シリーズ ライン カードは、ハンドオフ ノードとして機能できません。
- ハンドオフ ノードは、カスタマー ネットワークのローカル(直接接続)マルチキャスト 送信元または受信者を持つことができます。
- MVPN 用の ASM/SSM や TRM 用の ASM などの既存のアンダーレイ プロパティは、ハン ドオフ ノードでサポートされます。
- ハンドオフ ノードは、オーバーレイの PIM SSM および ASM をサポートします。
- Inter-ASオプションAは、IPマルチキャストネットワークへのハンドオフノードでサポー トされます。
- MDT 送信元ループバック IP アドレスと NVE ループバック IP アドレスの数が最大制限を 超えると、トラフィックがドロップされる可能性があります。
- •次の機能は、EVPN (TRM) とMVPNのシームレスな統合ではサポートされていません。
	- ハンドオフノードの vPC
	- VXLAN EVPN 入力複製
	- MVPN のコア方向インターフェイスとしての SVI およびサブインターフェイス
	- MVPN ノードの Inter-AS オプション B および C
	- VXLAN アンダーレイとしての PIM SSM
	- アンダーレイまたはオーバーレイとしての双方向 PIM
	- MPLS パスと IP パスが混在する ECMP

• VXLAN、TRM、およびMVPNの既存の制限は、EVPN(TRM)とMVPNのシームレスな 統合にも適用されます。

## <span id="page-3-0"></span>**EVPN**(**TRM**)と**MVPN**とのシームレスな統合のためのハ ンドオフ ノードの設定

このセクションでは、ハンドオフノードで必要な設定について説明します。他のノード(VXLAN リーフおよびスパイン、MVPN PE、RS/RR など)の設定は、以前のリリースと同じです。

### ハンドオフ ノードの **PIM/IGMP** 設定

ハンドオフ ノードの PIM/IGMP を設定する場合は、次のガイドラインに従ってください。

•次の例に示すように、ランデブー ポイント (RP) が TRM と MVPN アンダーレイで異な ることを確認します。

```
ip pim rp-address 90.1.1.100 group-list 225.0.0.0/8 --- TRM Underlay
ip pim rp-address 91.1.1.100 group-list 233.0.0.0/8 --- MVPN Underlay
```
- オーバーレイ マルチキャスト トラフィックに共通の RP を使用します。
- RP は、静的、PIM エニーキャスト、または PIM MSDP モードにできます。次に、内部 VRF 設定モードを開始する例を示します。

```
vrf context vrfVxLAN5001
  vni 5001
  ip pim rp-address 111.1.1.1 group-list 226.0.0.0/8
  ip pim rp-address 112.2.1.1 group-list 227.0.0.0/8
```
- **ip igmp snooping vxlan** コマンドを使用して、VXLAN トラフィックの IGMP スヌーピング を有効にします。
- すべてのソース インターフェイスおよび PIM トラフィックの伝送に必要なインターフェ イスで PIM スパース モードを有効にします。

### ハンドオフ ノードの **BGP** 設定

ハンドオフ ノードの BGP の設定時には、次の注意事項に従ってください。

- すべての VXLAN リーフを L2EVPN および TRM ネイバーとして追加します。冗長ハンド オフノードを含めます。ルートリフレクタを使用する場合は、RRだけをネイバーとして 追加します。
- すべての MVPN PE を VPN ネイバーとして追加します。MDT モードでは、MVPN PE を MDT ネイバーとして追加します。
- L2EVPN ネイバーから VPN ネイバーにユニキャスト ルートをアドバタイズするための設 定をインポートします。
- BGP 送信元識別子は、VTEP 識別子(NVE インターフェイスで設定)/MVPN PE 識別子に 使用される送信元インターフェイスとは異なる場合も、同じ場合もあります。

```
feature bgp
address-family ipv4 mdt
address-family ipv4 mvpn
neighbor 2.1.1.1
  address-family ipv4 mvpn
   send-community extended
  address-family l2vpn evpn
   send-community extended
   import vpn unicast reoriginate
neighbor 30.30.30.30
  address-family vpnv4 unicast
   send-community
   send-community extended
   next-hop-self
   import l2vpn evpn reoriginate
  address-family ipv4 mdt
   send-community extended
   no next-hop-third-party
```
• MVPN ピア間で Inter-AS オプション B を使用しないでください。代わりに、VPNv4 ユニ キャスト アドレス ファミリで **no allocate-label option-b** コマンドを設定します。

```
address-family vpnv4 unicast
   no allocate-label option-b
```
• 最大パスの設定は EBGP モードで設定する必要があります。

```
address-family l2vpn evpn
   maximum-paths 8
vrf vrfVxLAN5001
   address-family ipv4 unicast
       maximum-paths 8
```
• ハンドオフノードがデュアルモードで展開されている場合は、**route-map**コマンドを使用 して、VPN アドレス ファミリで孤立したホストに関連付けられているプレフィックスを アドバタイズします。

```
ip prefix-list ROUTES_CONNECTED_NON_LOCAL seq 2 premit 15.14.0.15/32
```

```
route-map ROUTES_CONNECTED_NON_LOCAL deny
   match ip address prefix-list ROUTES_CONNECTED_NON_LOCAL
neighbor 8.8.8.8
   remote-as 100
   update-source loopback1
   address-family vpnv4 unicast
      send-community
      send-community extended
```
## ハンドオフ ノードの **VXLAN** 設定

ハンドオフ ノードの VXLAN の設定時には、次の注意事項に従ってください。

• 次の機能をイネーブル化します。

```
feature nv overlay
feature ngmvpn
feature interface-vlan
feature vn-segment-vlan-based
```
#### • 必要な L3 VNI を設定します。

```
L3VNIs are mapped to tenant VRF.
vlan 2501
  vn-segment 5001 <-- Associate VNI to a VLAN.
```
• NVE インターフェイスを設定します。

```
interface nve1
 no shutdown
 host-reachability protocol bgp
  source-interface loopback1 <-- This interface should not be the same as the MVPN
source interface.
 global suppress-arp
member vni 5001 associate-vrf <-- L3VNI
 mcast-group 233.1.1.1 <-- The underlay multicast group for VXLAN should be different
 from the MVPN default/data MDT.
```
### • テナント VRF を設定します。

```
vrf context vrfVxLAN5001
 vni 5001 <-- Associate VNI to VRF.
  rd auto
address-family ipv4 unicast
   route-target both auto
   route-target both auto mvpn
   route-target both auto evpn
interface Vlan2501 <-- SVI interface associated with the L3VNI
 no shutdown
 mtu 9216 <-- The overlay header requires 58 byes, so the max tenant traffic is
(Configured MTU – 58).
 vrf member vrfVxLAN5001
 no ip redirects
 ip forward
 ipv6 forward
 no ipv6 redirects
 ip pim sparse-mode <-- PIM is enabled.
interface Vlan2 <-- SVI interface associated with L2 VNI
 no shutdown
  vrf member vrfVxLAN5001
 no ip redirects
 ip address 100.1.1.1/16
 no ipv6 redirects
 ip pim sparse-mode <-- PIM enabled on L2VNI
 fabric forwarding mode anycast-gateway
```
## ハンドオフ ノードの **MVPN** 設定

ハンドオフ ノードの MVPN の設定時には、次の注意事項に従ってください。

• 次の機能をイネーブル化します。

install feature-set mpls allow feature-set mpls feature-set mpls feature mpls l3vpn feature mvpn feature mpls ldp

- MPLS LDP 設定
	- MPLS リンクであるすべてのインターフェイスで MPLS LDP(**mpls ip**)を有効にしま す。
	- VXLAN に使用されるループバック インターフェイスを MPLS プレフィックスとして アドバタイズしないでください。
		- MVPN PE ノードを識別する IP アドレスを含むプレフィックス リストを設定しま す。

ip prefix-list LDP-LOOPBACK seq 51 permit 9.1.1.10/32 ip prefix-list LDP-LOOPBACK seq 52 permit 9.1.2.10/32

• MVPN PE 識別子に対してのみラベル割り当てを設定します。

mpls ldp configuration explicit-null advertise-labels for LDP-LOOPBACK label allocate global prefix-list LDP-LOOPBACK

- テナント VRF 設定:
	- デフォルトのMDTモードでは、VRFのすべてのテナントマルチキャストトラフィッ クでアンダーレイ マルチキャスト グループを同じにします。

vrf context vrfVxLAN5001 vni 5001 mdt default 225.1.100.1 mdt source loopback100 <-- *If the source interface is not configured, the BGP identifier is used as the source interface.* mdt asm-use-shared-tree <-- *If the underlay is configured in ASM mode* no mdt enforce-bgp-mdt-safi <-- *Enabled by befault but should be negated if BGP MDT should not be used for discovery.* mdt mtu <mtu-value> <-- *Overlay ENCAP Max MTU value*

• データMDTモードでは、テナントマルチキャストトラフィックのサブセットまたは すべてに一意のマルチキャスト グループ セットを設定します。

mdt data 229.1.100.2/32 immediate-switch mdt data 232.1.10.4/24 immediate-switch route-map DATA\_MDT\_MAP permit 10 match ip multicast group 237.1.1.1/32

mdt data 235.1.1.1/32 immediate-switch route-map DATA\_MDT\_MAP

• MVPN トンネル統計情報を有効にします。

```
hardware profile mvpn-stats module all
```
## ハンドオフノードの **CoPP** 設定

TRM と MVPN はどちらも、コントロール プレーンに大きく依存しています。トポロジに従っ て CoPP ポリシー帯域幅を設定してください。

次の CoPP クラスは、TRM および MVPN トラフィックに使用されます。

- **copp-system-p-class-multicast-router** (デフォルトの帯域幅は 3000 pps です)。
- **copp-system-p-class-l3mc-data** (デフォルトの帯域幅は 3000 pps です)。
- **copp-system-p-class-l2-default** (デフォルトの帯域幅は 50 pps です)。
- **copp-class-normal-igmp** (デフォルトの帯域幅は 6000 pps です)。

次の設定例は、マルチキャスト ルート スケールによる制御パケット ドロップを回避するよう に設定できる CoPP ポリシーを示しています。

(注)

この例のポリサー値は概算値であり、すべてのトポロジまたはトラフィックパターンに最適と は限りません。MVPN/TRM トラフィック パターンに従って CoPP ポリシーを設定します。

```
copp copy profile strict prefix custom
 policy-map type control-plane custom-copp-policy-strict
   class custom-copp-class-normal-igmp
     police cir 6000 pps bc 512 packets conform transmit violate drop
  control-plane
   service-policy input custom-copp-policy-strict
copp copy profile strict prefix custom
 policy-map type control-plane custom-copp-policy-strict
   class custom-copp-class-multicast-router
     police cir 6000 pps bc 512 packets conform transmit violate drop
 control-plane
   service-policy input custom-copp-policy-strict
copp copy profile strict prefix custom
 policy-map type control-plane custom-copp-policy-strict
   class copp-system-p-class-l3mc-data
     police cir 3000 pps bc 512 packets conform transmit violate drop
 control-plane
   service-policy input custom-copp-policy-strict
copp copy profile strict prefix custom
 policy-map type control-plane custom-copp-policy-strict
   class custom-copp-class-l2-default
     police cir 9000 pps bc 512 packets conform transmit violate drop
  control-plane
```
service-policy input custom-copp-policy-strict

# <span id="page-8-0"></span>**EVPN**(**TRM**)と **MVPN** とのシームレスな統合の設定例

次の図は、左側に VXLAN ネットワーク、右側に MVPN ネットワーク、中央集中型ハンドオ フノードを持つサンプル トポロジを示しています。

図 **2 : EVPN**(**TRM**)と **MVPN** のシームレスな統合のサンプル トポロジ

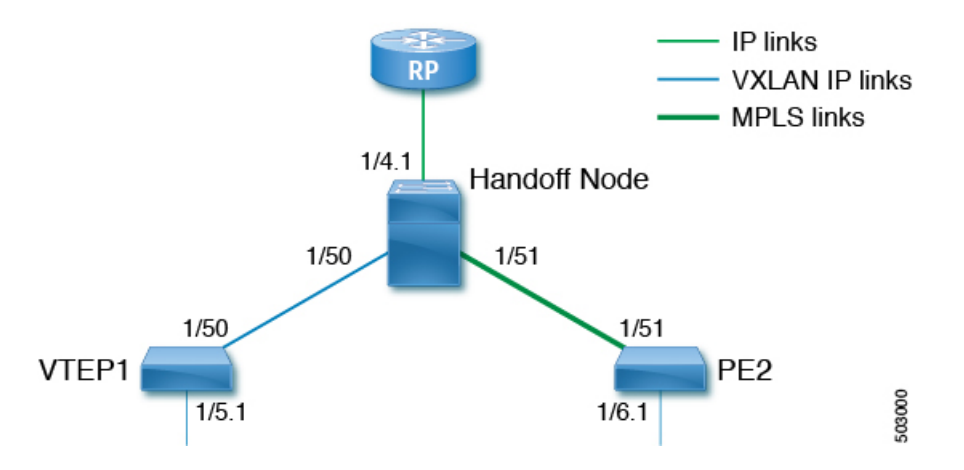

次に、このトポロジの VTEP、ハンドオフ ノード、および PE の設定例を示します。

### **VTEP1** の設定:

```
feature ngmvpn
feature interface-vlan
feature vn-segment-vlan-based
feature nv overlay
feature pim
nv overlay evpn
ip pim rp-address 90.1.1.100 group-list 225.0.0.0/8
ip pim ssm range 232.0.0.0/8
vlan 555
 vn-segment 55500
route-map ALL_ROUTES permit 10
interface nve1
 no shutdown
 host-reachability protocol bgp
  source-interface loopback2
  member vni 55500 associate-vrf
   mcast-group 225.3.3.3
interface loopack1
  ip address 196.196.196.196/32
interface loopback2
  ip address 197.197.197.197/32
  ip pim sparse-mode
feature bgp
router bgp 1
```

```
address-family l2vpn evpn
        maximum-paths 8
       maximum-paths ibgp 8
   neighbor 2.1.1.2
       remote-as 1
        update-source loopback 1
        address-family ipv4 unicast
         send-community extended
        address-family ipv6 unicast
          send-community extended
        address-family ipv4 mvpn
          send-community extended
        address-family l2vpn evpn
          send-community extended
   vrf vrfVxLAN5023
        address-family ipv4 unicast
          advertise l2vpn evpn
          redistribute direct route-map ALL_ROUTES
         maximum-paths 8
         maximum-paths ibgp 8
vrf context vpn1
  vni 55500
  ip pim rp-address 27.27.27.27 group-list 224.0.0.0/4
 ip pim ssm range 232.0.0.0/8
 ip multicast multipath s-g-hash next-hop-based
rd auto
 address-family ipv4 unicast
   route-target both auto
   route-target both auto mvpn
   route-target both auto evpn
interface Vlan555
  no shutdown
 vrf member vpn1
 ip forward
 ip pim sparse-mode
interface Ethernet 1/50
 ip pim sparse-mode
interface Ethernet1/5.1
 encapsulation dot1q 90
  vrf member vpn1
  ip address 10.11.12.13/24
 ip pim sparse-mode
 no shutdown
ハンドオフ ノードの設定:
```

```
install feature-set mpls
 allow feature-set mpls
feature-set mpls
feature ngmvpn
feature bgp
feature pim
feature mpls l3vpn
feature mvpn
feature mpls ldp
feature interface-vlan
feature vn-segment-vlan-based
feature nv overlay
nv overlay evpn
```

```
ip pim rp-address 90.1.1.100 group-list 225.0.0.0/8
ip pim rp-address 91.1.1.100 group-list 232.0.0.0/8
interface loopback1
  ip address 90.1.1.100 /32
  ip pim sparse-mode
interface loopback2
  ip address 91.1.1.100 /32
  ip pim sparse-mode
ip prefix-list LDP-LOOPBACK seq 2 permit 20.20.20.20/32
ip prefix-list LDP-LOOPBACK seq 3 permit 30.30.30.30/32
mpls ldp configuration
   advertise-labels for LDP-LOOPBACK
    label allocate label global prefix-list LDP-LOOPBACK
interface Ethernet 1/50
   ip pim sparse-mode
interface Ethernet 1/51
   ip pim sparse-mode
   mpls ip
interface Ethernet1/4.1
 encapsulation dot1q 50
 vrf member vpn1
  ip pim sparse-mode
 no shutdown
interface loopback0
 ip address 20.20.20.20/32
 ip pim sparse-mode
vlan 555
 vn-segment 55500
route-map ALL_ROUTES permit 10
interface nve1
 no shutdown
 host-reachability protocol bgp
 source-interface loopback3
  member vni 55500 associate-vrf
   mcast-group 225.3.3.3
interface loopback3
  ip address 198.198.198.198/32
  ip pim sparse-mode
vrf context vpn1
 vni 55500
  ip pim rp-address 27.27.27.27 group-list 224.0.0.0/4
 ip pim ssm range 232.0.0.0/8
  ip multicast multipath s-g-hash next-hop-based
  mdt default 232.1.1.1
 mdt source loopback 0
  rd auto
  address-family ipv4 unicast
   route-target both auto
    route-target both auto mvpn
    route-target both auto evpn
interface Vlan555
```
no shutdown vrf member vpn1 ip forward ip pim sparse-mode router bgp 1 address-family l2vpn evpn maximum-paths 8 maximum-paths ibgp 8 address-family vpnv4 unicast no allocate-label option-b address-family ipv4 mdt address-family ipv4 mvpn maximum-paths 8 maximum-paths ibgp 8 neighbor 196.196.196.196 remote-as 1 address-family ipv4 unicast send-community extended address-family ipv6 unicast send-community extended address-family ipv4 mvpn send-community extended address-family l2vpn evpn send-community extended import vpn unicast reoriginate router bgp 1 neighbor 30.30.30.30 remote-as 100 update-source loopback0 ebgp-multihop 255 address-family ipv4 unicast send-community extended address-family vpnv4 unicast send-community send-community extended next-hop-self import l2vpn evpn reoriginate address-family ipv4 mdt send-community extended no next-hop-third-party

### **PE2** の設定:

```
install feature-set mpls
 allow feature-set mpls
feature-set mpls
feature bgp
feature pim
feature mpls l3vpn
feature mpls ldp
feature interface-vlan
ip pim rp-address 91.1.1.100 group-list 232.0.0.0/8
ip prefix-list LDP-LOOPBACK seq 2 permit 20.20.20.20/32
ip prefix-list LDP-LOOPBACK seq 3 permit 30.30.30.30/32
mpls ldp configuration
    advertise-labels for LDP-LOOPBACK
    label allocate label global prefix-list LDP-LOOPBACK
interface Ethernet 1/51
   ip pim sparse-mode
   mpls ip
```

```
interface Ethernet1/6.1
 encapsulation dot1q 50
 vrf member vpn1
  ip pim sparse-mode
  no shutdown
interface loopback0
  ip address 30.30.30.30/32
  ip pim sparse-mode
vrf context vpn1
 ip pim rp-address 27.27.27.27 group-list 224.0.0.0/4
  ip pim ssm range 232.0.0.0/8
 ip multicast multipath s-g-hash next-hop-based
 mdt default 232.1.1.1
  mdt source loopback 0
  rd auto
  address-family ipv4 unicast
   route-target both auto
   route-target both auto mvpn
   route-target both auto evpn
router bgp 100
     router-id 30.30.30.30
     address-family vpnv4 unicast
           additional-paths send
            additional-paths receive
           no allocate-label option-b
     neighbor 20.20.20.20
           remote-as 1
           update-source loopback0
            address-family vpnv4 unicast
                send-community
                send-community extended
            address-family ipv4 mdt
               send-community extended
               no next-hop-third-party
```
I

 $\overline{\phantom{a}}$